# FORMATION - BUREAUTIQUE WORD E-LEARNING - INITIATION ET PERFECTIONNEMENT

#### **OBJECTIFS & COMPÉTENCES PROFESSIONNELLES VISÉES**

- Découvrir le traitement de texte Word (version 2013, 2016 ou 2019) et maîtriser toutes ces fonctionnalités, des bases aux commandes avancées.
- mise en page, insertion de tableaux, images et objets graphiques, fonctionnalités

# **Durée estimée 14 <sup>h</sup>**

**INDIVIDUEL**

## **640€**

#### **Prérequis et accessibilité**

Connaissances de base de l'environnement informatique.

Si vous êtes en situation de handicap, merci de nous contacter afin que nous puissions vous accompagner et vous orienter au mieux dans votre demande et vos démarches.

#### **Moyens pédagogiques et encadrement**

Formation à distance :

accès à une plateforme e-learning avec du contenu interactif, et un support de cours numérique. Assistance technique et pédagogique fournie par l'équipe de Modula Formation aux apprenants en cas de besoin.

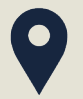

### **LIEU DE FORMATION**

À distance sur une plateforme d'elearning

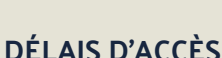

Variable en fonction de votre statut, du financeur et de notre planning inter

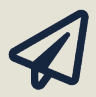

**SUITE DE PARCOURS**

Suggestion : Excel en e-learning

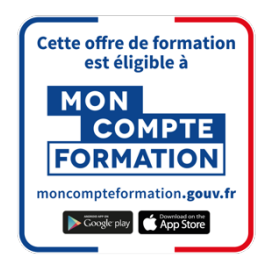

#### **Modalités d'évaluation :**

Avant la formation : audit des besoins et du niveau

A la fin de la formation : évaluation de la compréhension et de l'assimilation des savoirs et savoirfaire par le formateur

**Formation qualifiante :** certificat de réalisation

**Formation certifiante :** Possibilité de passer la certification ENI RS6159 enregistrée le 2311/2022 auprès de France Compétences (valide 2 ans). Modula Formation possède l'habilitation du certificateur EDITIONS ENI pour faire passer la certification « Créer et mettre en page des documents à l'aide d'un traitement de texte » sur cette formation.

### **www.modula-formation.com**

**Contactez-nous ! 05 56 44 58 68 contact@modula-formation.com**

**7, avenue Raymond Manaud 33520 BRUGES**

#### **PROGRAMME FORMATION WORD E-LEARNING - INITIATION ET PERFECTIONNEMENT**

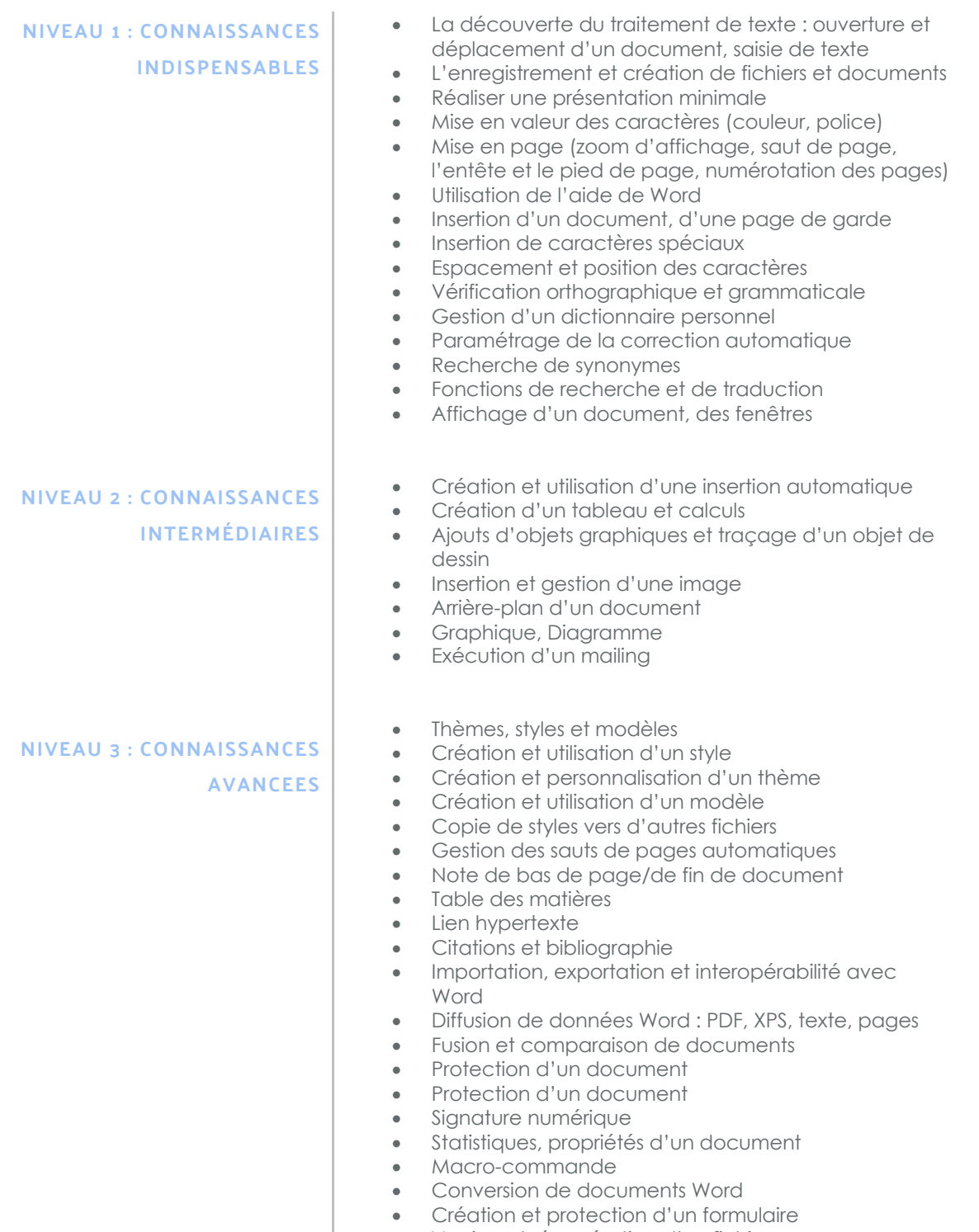

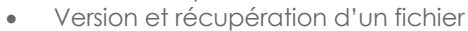

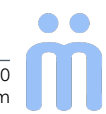